# Описание регистров обмена данными по протоколу DiBUS БС-31

Соответствует ПО версии 01.00.184.20110722

Регистры опрашиваются по индексам, тип данных и номер взяты из таблицы 1.3.1 Типы данных [1].

Таблица 1. Регистры устройства

| Индекс                     | Описание                                                     | R/W   | Тип                |  |  |
|----------------------------|--------------------------------------------------------------|-------|--------------------|--|--|
| Регистры общего назначения |                                                              |       |                    |  |  |
| 0x09                       | Комбинированная посылка «Мгновенное<br>значение» (см. ниже)  | $R/-$ | BYTE(1)            |  |  |
| 0x0a                       | Время до выхода устройства на рабочий<br>режим, с            | $R/-$ | DWORD (11)         |  |  |
| 0x0c                       | Дата и время корректировки значений<br>параметров устройства | $R/-$ | Long DateTime(31)  |  |  |
| 0x0d                       | Дата и время сборки устройства                               | $R/-$ | Long_DateTime(31)  |  |  |
| 0x0f                       | Измерение + статус                                           | $R/-$ | BYTE(1)            |  |  |
|                            | (комбинированная посылка)                                    |       |                    |  |  |
| 0x10                       | Измеренное значение                                          | $R/-$ | Single (25)        |  |  |
| 0x13                       | Время с начала измерения, с                                  | $R/-$ | DWORD (11)         |  |  |
| 0x14                       | Неопределенность измерения, %                                | $R/-$ | BYTE(1)            |  |  |
| 0x15                       | Выбор измеряемой величины <sup>1</sup> (см. ниже)            | R/W   | BYTE(1)            |  |  |
| 0x18                       | Статус (состояние устройства)                                | $R/-$ | WORD(5)            |  |  |
| 0x19                       | Перезапуск измерений                                         | -/W   | BYTE(1)            |  |  |
| 0x1c                       | Код блока детектирования <sup>2</sup>                        | $R/-$ | BYTE(1)            |  |  |
| 0x1d                       | Установка сетевого адреса устройства                         | -/W   | DiBUS address (33) |  |  |
| 0x1e                       | Версия ПО устройства                                         | $R/-$ | UNICODE(29)        |  |  |
| Измеряемые величины        |                                                              |       |                    |  |  |
| 0x22                       | Измеряемая величина № 1:                                     | $R/-$ | Single (25)        |  |  |
|                            | МЭД, Зв/ч                                                    |       |                    |  |  |
| 0x23                       | Время измерения, с                                           | $R/-$ | DWORD (11)         |  |  |
| 0x24                       | Неопределенность измерения, %                                | $R/-$ | <b>BYTE (1)</b>    |  |  |
| 0x27                       | Измеряемая величина № 2:                                     | $R/-$ | Single (25)        |  |  |
|                            | Скорость счета, имп/с                                        |       |                    |  |  |
| 0x28                       | Время измерения, с                                           | $R/-$ | DWORD (11)         |  |  |

<sup>1&</sup>lt;br><sup>1</sup> Допустимые значения регистра «Выбор измеряемой величины» для данного устройства 1, 2, 3.<br><sup>2</sup> Задается предприятием изготовителем. Код данного устройства 71.

ООО «НПП «Тетра»

| Индекс                 | Описание                                                       | R/W   | Тип             |  |  |
|------------------------|----------------------------------------------------------------|-------|-----------------|--|--|
| 0x29                   | Неопределенность измерения, %                                  | $R/-$ | <b>BYTE (1)</b> |  |  |
| 0x2C                   | Измеряемая величина № 3:                                       | $R/-$ | Single (25)     |  |  |
|                        | Средняя скорость счета БД, имп/с                               |       |                 |  |  |
| 0x2D                   | Время измерения, с                                             | $R/-$ | DWORD (11)      |  |  |
| 0x2E                   | Неопределенность измерения, %                                  | $R/-$ | BYTE(1)         |  |  |
| Динамические параметры |                                                                |       |                 |  |  |
| 0x71                   | Верхняя АПУ <sup>1</sup> (Стерегущий, Следящий,<br>Скользящий) | R/W   | Single (25)     |  |  |
| 0x73                   | Верхняя ППУ (Следящий, Скользящий)                             | R/W   | Single $(25)$   |  |  |
| 0x75                   | НПУ (Следящий, Скользящий)                                     | R/W   | Single (25)     |  |  |
| 0x77                   | Коэффициент чувствительности, (Зв/ч)/с <sup>-1</sup>           | R/W   | Single (25)     |  |  |
| 0x79                   | Мертвое время, мкс                                             | R/W   | Single $(25)$   |  |  |
| 0x7b                   | Значение фона (Стерегущий) <sup>2</sup>                        | $R/-$ | Single (25)     |  |  |
| 0x7d                   | Количество интервалов (Скользящий): 1-60                       | R/W   | Single (25)     |  |  |
| 0x7f                   | Ширина интервала (Скользящий), с: 1-65535                      | R/W   | Single (25)     |  |  |
| 0x81                   | Алгоритм (0-Стерегущий, 1-Следящий, 2-<br>Скользящий)          | R/W   | Single (25)     |  |  |
| 0x83                   | Датчик наличия объекта (1-Исп./0-Не исп.)                      | R/W   | Single (25)     |  |  |
| 0x85                   | Верхняя АПУ (Стерегущий), сигм <sup>3</sup>                    | R/W   | Single $(25)$   |  |  |
| 0x87                   | Максимально допустимый фон (Стерегущий)                        | R/W   | Single (25)     |  |  |
| 0x89                   | Минимально допустимый фон (Стерегущий)                         | R/W   | Single (25)     |  |  |
| 0x8b                   | Максимальное время простоя фона<br>(Стерегущий), с             | R/W   | Single (25)     |  |  |
| 0x8d                   | Время влияния объекта контроля<br>(Стерегущий), с              | R/W   | Single (25)     |  |  |

#### Регистр «Выбор измеряемой величины»

Регистр 0x15 позволяет выбрать измеряемую величину по умолчанию. Значение измеряемой величины по умолчанию используется регистрами:

- комбинированная посылка «Мгновенное значение» 0x09;
- комбинированная посылка «Значение выбранной измеряемой величины и статус устройства» - 0x0f;
- «Результат измерения выбранной величины» 0x10;

 1 Размерность пороговых уставок соответствует размерности выбранной измеряемой величины по умолчанию. <sup>2</sup> Динамический параметр "Значение фона (Стерегущий)" хранит зафиксированное алгоритмом Стерегущий

значение гамма-фона, относительно которого в соответствии с заданным числом сигм параметра «Верхняя АПУ (Стерегущий), cигм» вычисляется значение верхней пороговой уставки алгоритма Стерегущий, и потом автоматически фиксируется в "Верхняя АПУ (Стерегущий, Следящий, Скользящий)".

<sup>&</sup>lt;sup>3</sup> Динамический параметр "Верхняя АПУ (Стерегущий), сигм" может принимать такие значения как: 3; 3,5; 4; 6-100.

- «Время измерения выбранной величины» 0x13;
- «Неопределенность измерения выбранной величины» 0х14.

#### Регистр «Перезапуск измерений»

Регистр 0х19 используется для перезапуска измерения по N-ой измеряемой величине (см. Таблица 1, раздел «Измеряемые величины»). Перечень значений, записываемых в данный регистр, представлен в Таблица 2.Ошибка! Источник ссылки не найден.

Таблица 2. Значения, записываемые в регистр 0х19

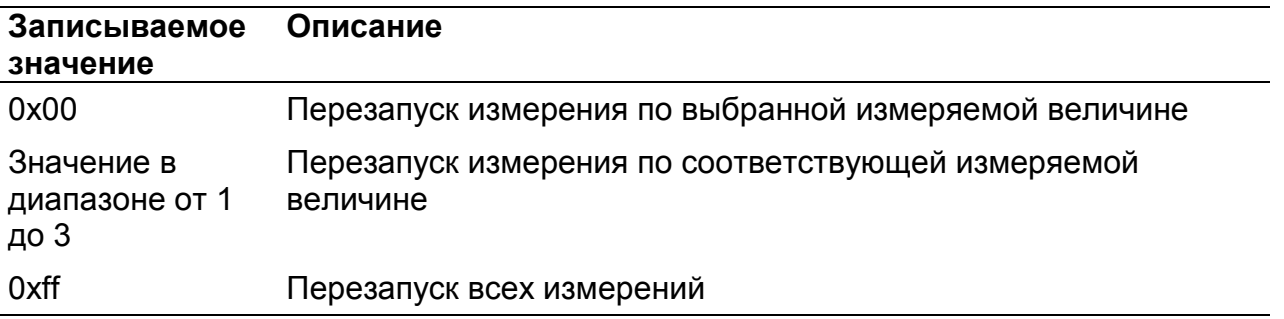

#### Регистр «Статус устройства»

Регистр статуса (0x18), используется для обозначения состояния устройства (Рисунок 1). Каждое сообщение регистра статуса имеет свой приоритет (Таблица 3). Приоритеты сообщений по возрастанию степени важности: «Сообщение», «Состояние/Неисправность», «Тревога».

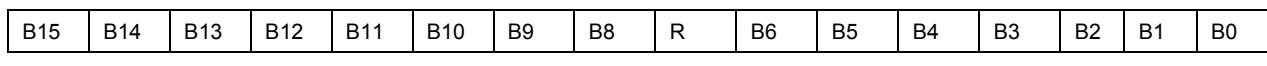

Рисунок 1. Регистр статуса

Таблица 3. Сообщения регистра статуса

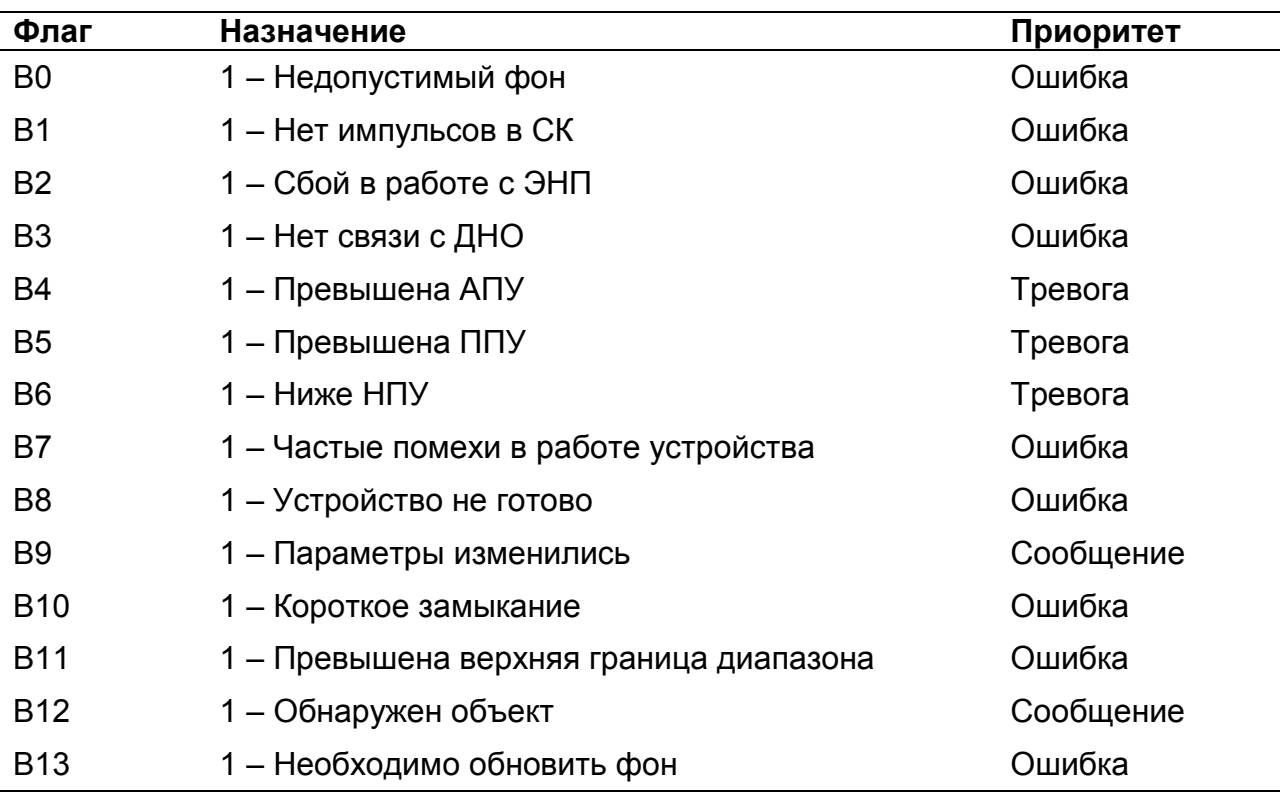

#### Регистр «Мгновенное значение» выбранной измеряемой величины

Блок данных пакета состоит из набора байт. Структура блока данных представлена на рисунке 2.

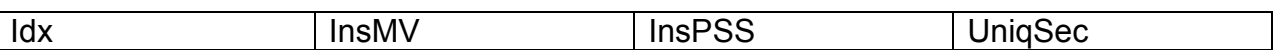

Рисунок 2. Структура блока данных регистра «Мгновенное значение»

Обозначения:

 $ldx - u$ ндекс регистра = 0x09, 1 байт, тип данных BYTE(1);

InsMV – Результат измерения выбранной измеряемой величины, 4 байта, тип данных Single (25) (см. описание регистра «Выбор измеряемой величины»), рассчитанное по данным UniqSec-й секунды;

InsPSS – количество импульсов, полученное за UniqSec-ю секунду, 4 байта, тип данных Single (25);

UniqSec - идентификатор уникальности (меняется 1 раз в секунду), 4 байта, тип данных DWORD (11).

#### Примеры пакетов

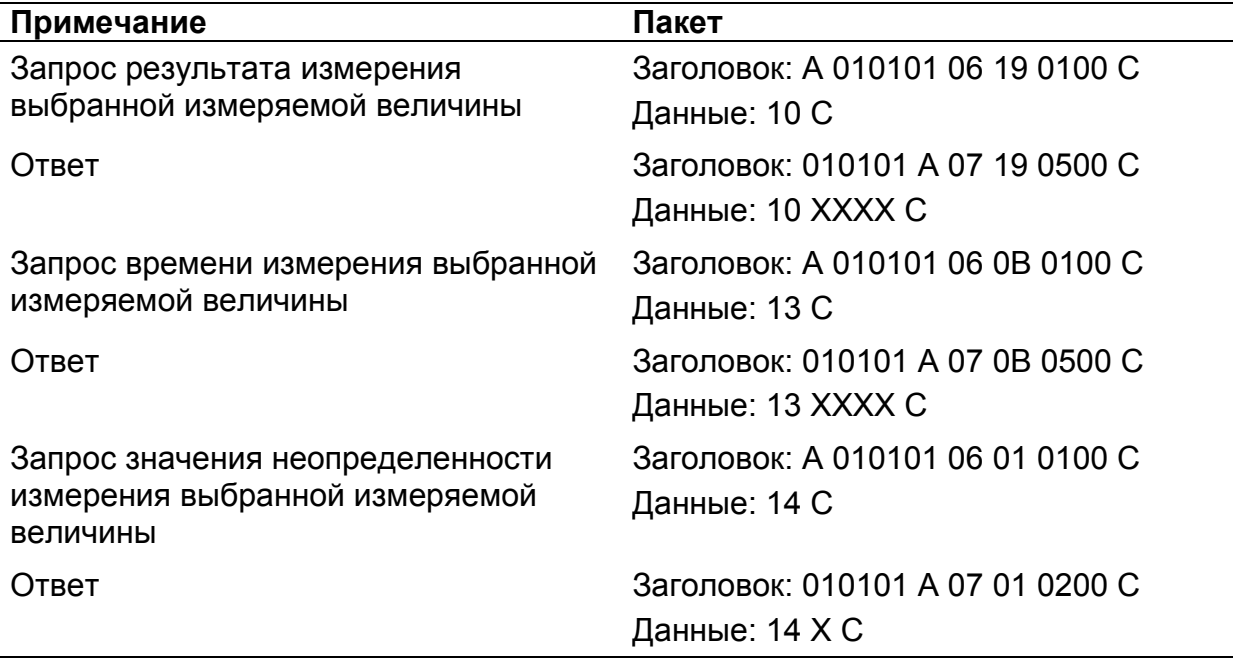

Где А – 3 байта адреса устройства, Х – байты передаваемых значений, С – четыре байта контрольной суммы.

### Перечень условных обозначений

- АПУ аварийная пороговая уставка;<br>БД блок детектирования;
- БД блок детектирования;<br>БС блок согласования;
- блок согласования;
- ДНО датчик наличия объекта;<br>МЭД мощность эквивалентной
- МЭД мощность эквивалентной дозы;<br>НПУ нижняя пороговая уставка;
- нижняя пороговая уставка;
- ПО программное обеспечение;
- ППУ предварительная пороговая уставка;
- СК счетный канал;<br>ЭНП энергонезависи
- энергонезависимая память.

## Список использованной литературы

1. «Описание протокола DiBUS.pdf», http://tetra.ua/soft/#protocols